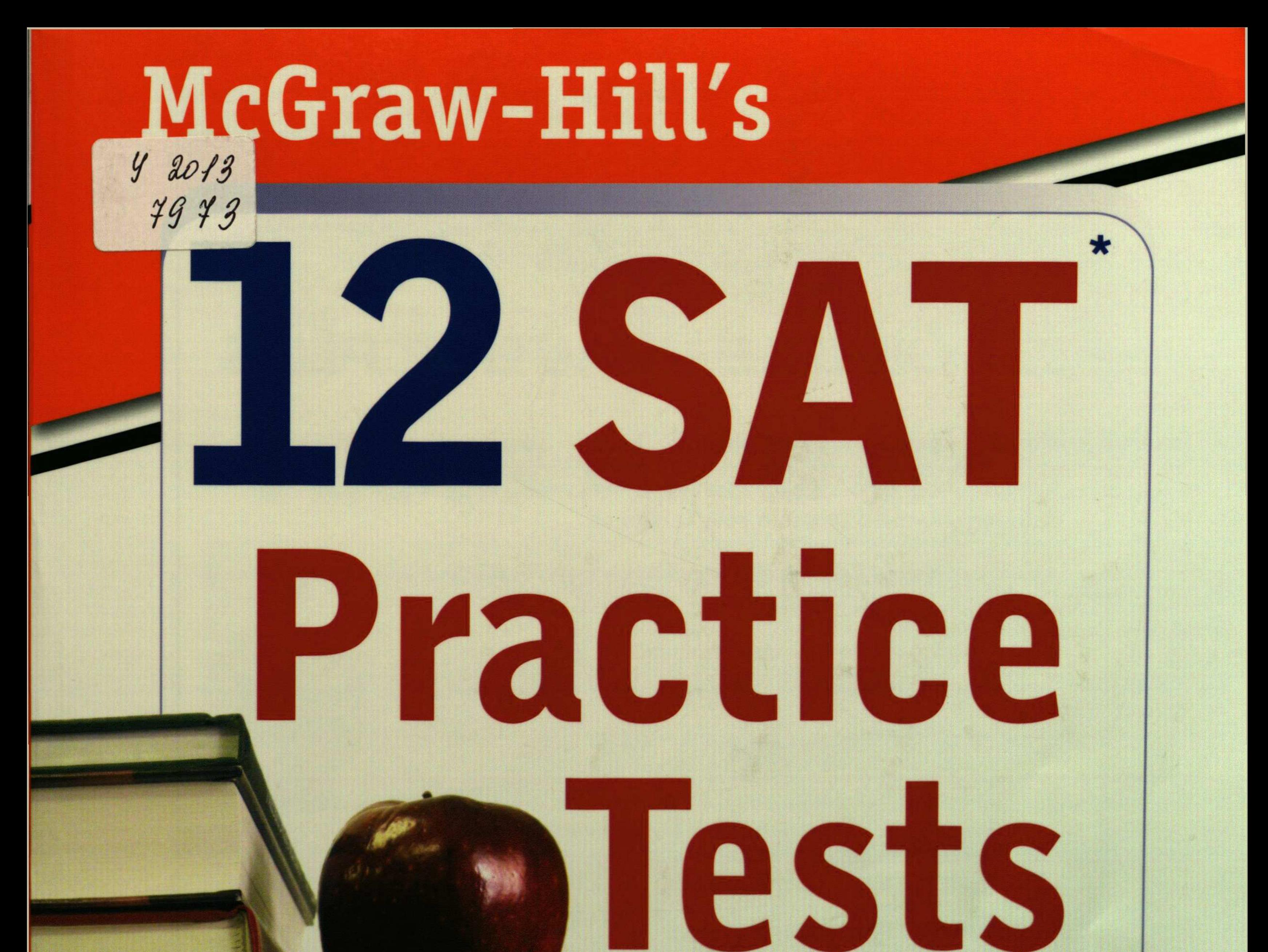

## - with PSAT **Second Edition**

- . Find out how ready you are to take the SAT
- Practice to boost confidence and reduce stress
- . Watch scores improve from one test to the next

## **ONLINE PRACTICE PLUS EN**

**SAT practice tests and extra help online** 

## CONTENTS

 $\mathcal{L}_{\mathcal{A}}$ 

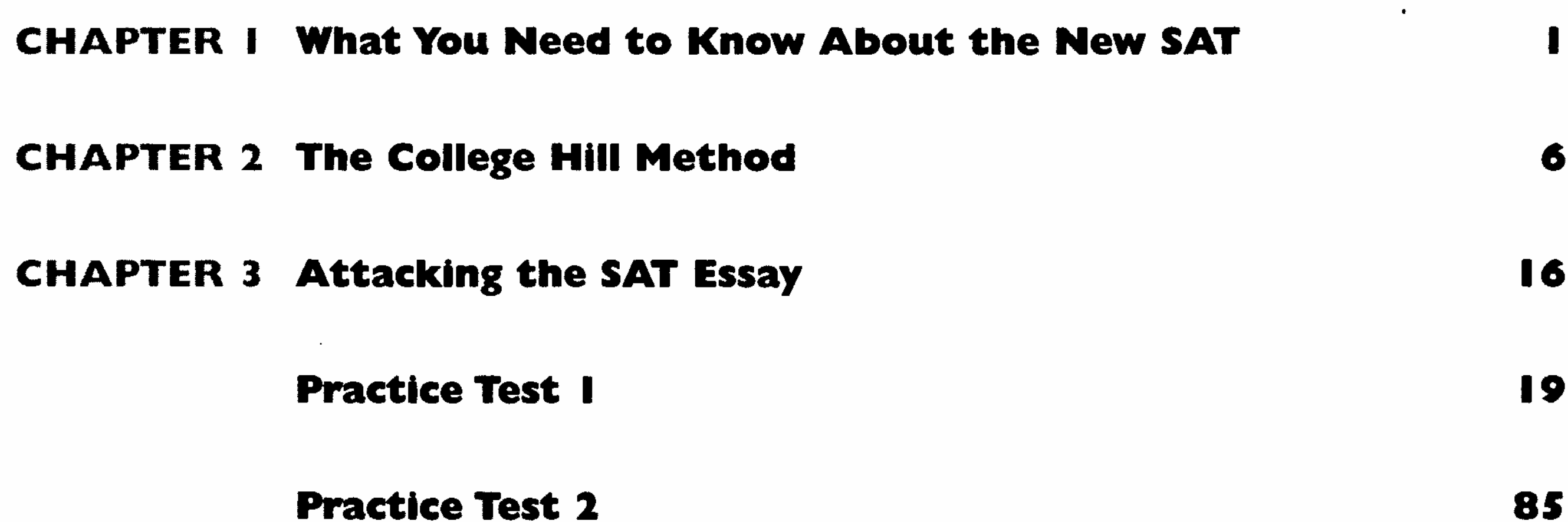

 $\cdot$ 

 $\mathcal{L}(\mathcal{L}(\mathcal{$ 

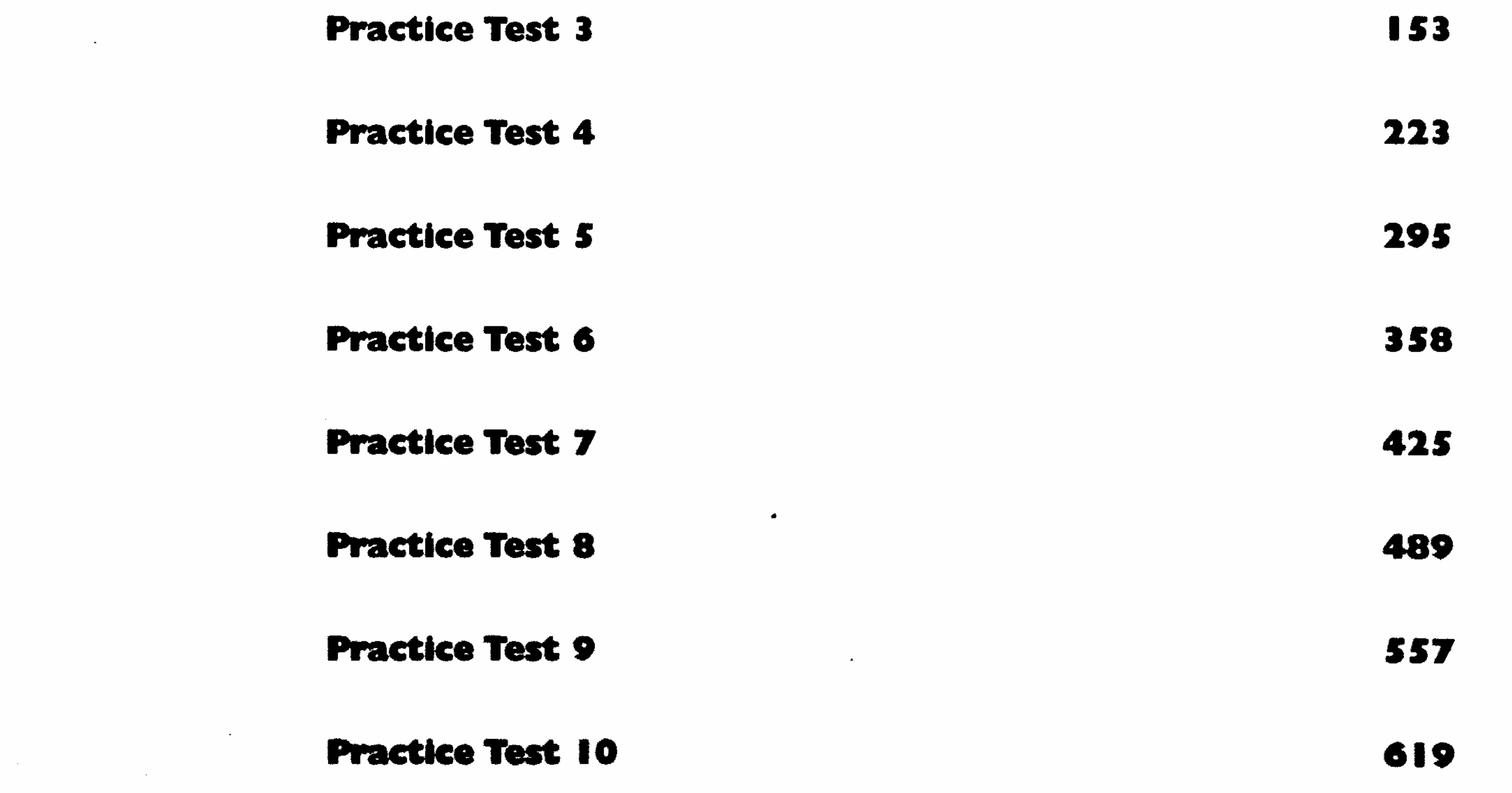

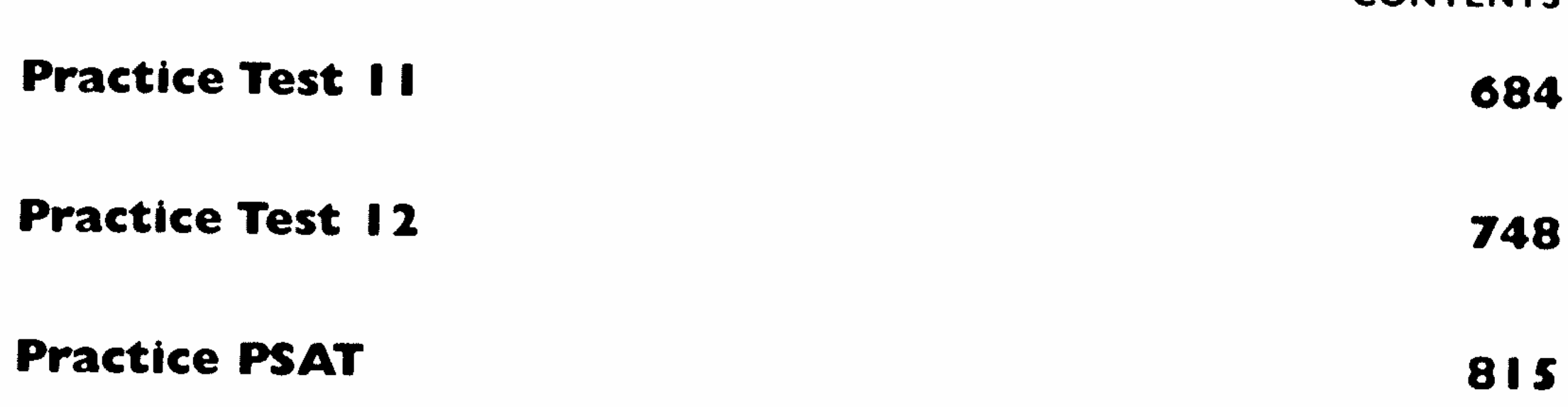

CONTENTE

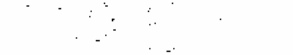